## **Microsoft Overførselscenter**

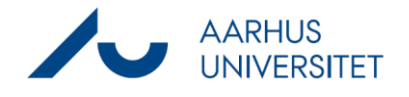

Denne vejledning beskriver, hvad du skal gøre, når du gemmer et dokument i Workzone og Microsoft Overførselscenter (engelsk styresystem: Upload Center) giver besked om, at et filen ikke blev overført til Workzone.

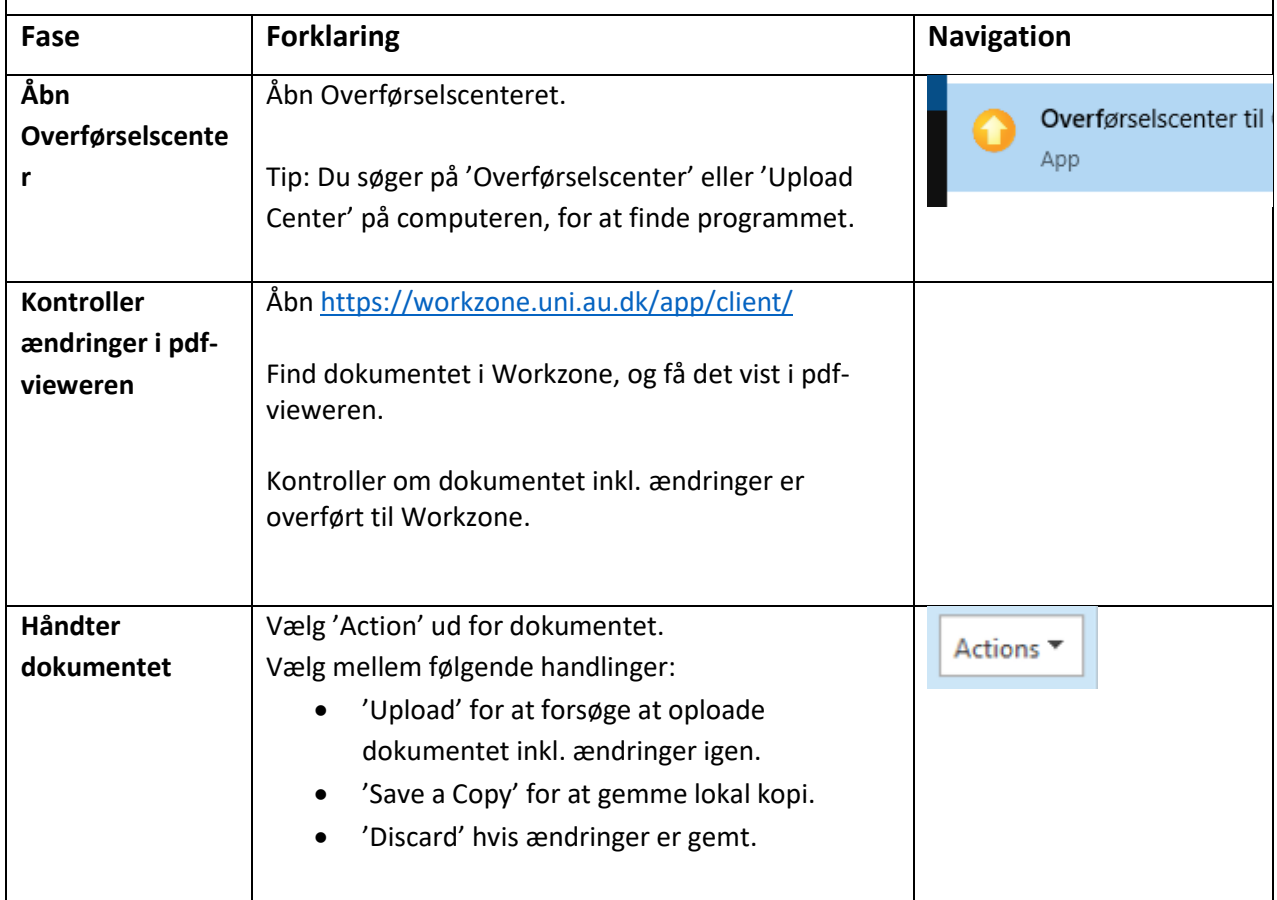